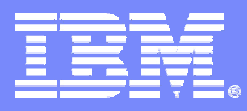

IBM Systems & Technology Group Cell/Quasar Ecosystem & Solutions Enablement

## **Cell BE Porting Tips & Techniques**

Cell Programming Workshop Cell/Quasar Ecosystem & Solutions Enablement

Cell Programming Workshop 3/2/2008 Cell Programming Workshop 3/2/2008 Cell Programming Workshop

### Course Objectives

To familiar with some common tips and techniques used in code porting

#### **References**

**2**

**Gordon Fossum, Quasar Design Center** 

**Trademarks** - Cell Broadband Engine and Cell Broadband Engine Architecture are trademarks of Sony Computer Entertainment, Inc.

## Course Agenda

- $\mathcal{C}$ Major steps in code porting
- $\mathcal{L}_{\mathcal{A}}$ Code samples
- $\mathcal{L}_{\mathcal{A}}$ Code details

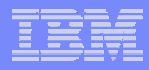

# Major Steps in Porting to Cell Broadband Engine

Get code running on PPU (easy port)

Deal with memory alignment concerns

Identify candidate code for porting to SPUs

Parallelize problem for SPE utilization

Establish communication methodology

Port scalar code to SPUs

Optimize data transfers (double-buffering)

SIMDize code and unroll loops

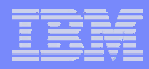

### Code Samples

## What is the problem?

#### H. **Goals**

**6**

- To show multiply-add operations,
- Demonstrate how to handle arrays of different types and sizes,
- Why it's useful to use "select" operations instead of if-then-else, whenever possible.

#### $\mathcal{L}_{\mathcal{A}}$ **Problem statement**

- Given coefficients for two polynomials, A(x) and B(x) and a big list of input x values, accompanied by a big list of flags to indicate which polynomial is to be used for each input. For convenience, we'll assume that the size of these big lists is a multiple of 16, as that will simplify some of the computations.
- The coefficients are in order of decreasing exponent, so for example, if the degree of A(x) is 3, and A(x) is 5.0  $* x^3 + 2.0 * x^2 + 8.0 * x + 12.0$ , then the array A\_coeff would contain {5.0, 2.0, 8.0, 12.0}.
- The output you're asked to produce is a list of computed polynomial values, as well as the sum of the A computations, the sum of the B computations, and the counts of how many of each there were.

### What's in the code directory?

#### /**opt/cell\_class/Hands-on-30/polynomial-libspe2**

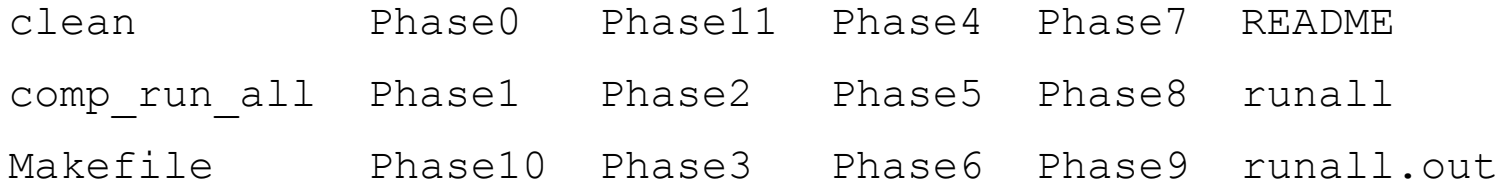

README contains a good overview of what we're doing.

The Phases show our progress through the conversion.

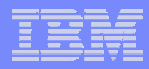

### Coding Details

## Basic code

#### void poly compute(int poly degree, /\* degree of the two polynomials \*/ float \*A coeff,  $/$  /\* array of (degree+1) floats, \*/ /\* specifying the A polynomial \*/ float \*B\_coeff, /\* array of (degree+1) floats, \*/ /\* specifying the B polynomial \*/ int array size,  $/$ \* size of the next three arrays  $*$ / float  $\overline{x}$ ,  $\overline{x}$  /\* the input values  $\overline{x}$ float  $\gamma$ ,  $\gamma$  the output values  $\gamma$ char \*AB flag,  $\frac{1}{4}$  flags to indicate whether to \*/ /\* compute  $A(x)$  (flag == 0) or  $*$ / /\* compute  $B(x)$  (flag == 1)  $*$ int  $*$ counts,  $*$  /\* how many A, how many B  $*$ / double \*sums) /\* array of two floats, to contain \*/  $\prime^*$  the computed sums of the  $\prime\prime$  $/*$  A(x) and B(x) values  $*$

{

int i, j; counts $[0] = 0$ ; counts $[1] = 0$ ;  $sums[0] = 0.0;$  $sums[1] = 0.0;$ for ( $i=0$ ;  $i<$ array size;  $++i$ ) { float val; if (AB  $flag[i]$ ) { val =  $B$  coeff[0]; for (j=0; j<poly\_degree; ++j) val = val \* x[i] + B\_coeff[j+1]; ++counts[1];  $y[i] = vai;$ sums[1]  $+=$  (double) val; } else { val =  $A$  coeff[0]; for (j=0; j<poly\_degree; ++j) val = val \* x[i] + A\_coeff[j+1]; ++counts[0];  $y[i] = vai;$  $sums[0] += (double) val;$ } }

**9**

}

### Coding phases

- Phase 0 is the basic code, wrapped inside code that exercises it.
- $\mathcal{L}_{\mathcal{A}}$ In Phase 1, we enforce alignment on the large arrays, to ensure efficient DMAs.
- In Phase 2, we split the problem into NSPUS pieces, where NSPUS is defined in a new .h file.
- H. In Phase 3, we create a "control block" to manage the parameters in a more compact fashion.
- Г In Phase 4, we move the code that solves the problem to the SPUs, leaving the wrapper code in the PPU.
- $\mathcal{L}^{\mathcal{A}}$ In Phase 5, we double-buffer the DMAs.
- $\mathcal{L}_{\mathcal{A}}$ In Phase 6, we start SIMDizing, by converting the large arrays into quadword arrays.
- o. In Phase 7, we prepare the internals for SIMDization by replacing the if test with selection statements.
- $\sim$ In Phase 8, we unroll some loops to prepare for conversion to vector variables.
- o. In Phase 9, we implement SIMDization.
- Г In Phase10, we implement loop unrolling.

## Mapping the Steps to the Code Example

Get code running on PPU (easy port) (Phase 0)

Deal with memory alignment concerns (Phase 1)

Identify candidate code for porting to SPUs (Phase 2)

Parallelize problem for SPE utilization (Phase 2)

Establish communication methodology (Phase 3)

Port scalar code to SPUs (Phase 4)

Optimize data transfers (double-buffering) (Phase 5)

SIMDize code and unroll loops (Phases 6 – 10)

### Deal with memory alignment concerns (Phase 1)

Main memory accesses are 128-byte aligned (both in MM and in LS) SPU Local Store accesses are 16-byte aligned.

#### OLD:

```
float big array[N];
```
float scalar1;

unsigned char scalar2;

#### NEW:

**12**

float big  $array[N]$  attribute ((aligned(128))); float scalar1 attribute ((aligned(16))); unsigned char scalar2 attribute  $((aligned(16)));$ 

(no need to worry about data that is only accessed by PPU)

#### Identify candidate code

Some people advocate using multi-core architectures in pipelined fashion, sending a job through a serial cascade of SPUs. We've not seen good results with that. Better to split a big job into symmetric pieces.

Each local store has 256 kbytes. We try to keep memory buffers in LS down to half of that, and let code, stack and heap contend for the rest of it.

If it all (code and text) fits in Local Store, use SPUlets! (Mark Nutter will discuss next week)

If you really want to put more into SPU than will statically fit, consider overlays.

Use "spu-size" to tell you how big your SPU binary is.

Gordon's Rule of thumb: 500 lines of regular scalar code should likely fit in 60K to 100K of Local Store, even after you expand it with SIMDization and loop unrolling.

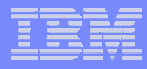

## Parallelize problem for SPE utilization

#### Start with

```
for (i=0; i< N; ++i) {
   compute something
}
```
#### Convert to

**14**

```
[compute starting points and lengths in the span of N] 
for (i=0; i<NSPUS; ++i) {
   for (j=start[i]; j<start[i]+length[i]; ++j) {
      compute something
   }
}
```
Note that it's important to ensure that  $start[i]$  corresponds to a cache line boundary for all associated variables.

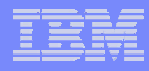

## Establish communication methodology (setup)

The PPU creates SPU threads and hands them an address.

Our typical method of communicating data is that this address is the location of a "Control Block" whose structure is known to both PPU and SPU.

The PPU loads control blocks for each SPU with data that is particular to that SPU, and then each SPU can read their control block to get the information they need.

Typically, the control block contains information about loop counts and addresses for locations of interest within arrays in main memory.

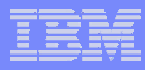

## Establish communication methodology (synchronization)

Sometimes the SPU code contains two or more separate work items, and it's important to ensure that all SPUs finish a work item before any of them proceed to the next one.

This is a good time to use the mailbox facility.

The PPU plays traffic cop and "listens" for all SPUs to report that they are "done," and then the PPU blasts a message to all of them saying "you may now proceed to the next phase."

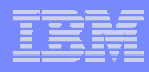

# Optimize data transfers (double-buffering)

The major method of moving data around in this architecture is a DMA transfer.

While these can be initiated by the PPU, we've found that it's almost always better to let the SPUs move data between main memory and their own local stores.

Any DMA transfer no matter how small, is going to burn an entire 128-byte block of memory bandwidth, so it's encouraged to make most of your DMA transfers large.

Also, since DMA transfers take hundreds of cycles, it's very important to hide their latency by double-buffering.

#### SIMDize code

```
/* SCALAR */for (i=0; i\le n; ++i) a[i] = b[i] * c[i] + d[i];
/* SIMDized */
aV = (vector float *) a;
bV = (vector float *) b;
cV = (vector float *) c;
```

```
dV = (vector float *) d;
```

```
for (i=0; i< (n>>2); ++i)
```

```
aV[i] = spu madd(bV[i], cV[i], dV[i]);
```
Note: this only works when the arrays a, b, c, and d are aligned on quadword boundaries!

#### Unroll code

- $aV =$  (vector float \*) a;
- $bV =$  (vector float \*) b;

```
cV = (vector float *) c;
```

```
dV = (vector float *) d;
```

```
/* SIMDized */
for (i=0; i<(n>>2); ++i)aV[i] = spu madd(bV[i], cV[i], dV[i]);
```

```
/* unrolled and SIMDized */
for (i=0; i<(n>>4); ++i) {
   aV[i+0] = spu madd(bV[i+0], cV[i+0], dV[i+0]);
   aV[i+1] = spu madd(bV[i+1], cV[i+1], dV[i+1]);
   aV[i+2] = spu madd(bV[i+2], cV[i+2], dV[i+2]);
   aV[i+3] = spu \text{ madd}(bV[i+3], cv[i+3], dV[i+3]);
```
**19**

}

### Notes on SIMDizing and unrolling

You have to manage loop variable when not a nice power of 2

Unrolling is especially useful when multiple statements in the loop are dependent (S2 depends on result in S1)

Often, it's best to load array elements into scalar variables separately, which makes code get larger, but speeds it up.

We have the luxury in the Cell Architecture of 128 registers in each SPU, meaning that unrolling actually works well!

We'll see examples in the code.

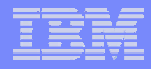

# **Code Walkthrough**

/opt/cell\_class/Hands-on-30/polynomial-libspe2

#### Special Notices -- Trademarks

This document was developed for IBM offerings in the United States as of the date of publication. IBM may not make these offerings available in other countries, and the information is subject to change without notice. Consult your local IBM business contact for information on the IBM offerings available in your area. In no event will IBM be liable for damages arising directly or indirectly from any use of the information contained in this document.

Information in this document concerning non-IBM products was obtained from the suppliers of these products or other public sources. Questions on the capabilities of non-IBM products should be addressed to the suppliers of those products.

IBM may have patents or pending patent applications covering subject matter in this document. The furnishing of this document does not give you any license to these patents. Send license inquires, in writing, to IBM Director of Licensing, IBM Corporation, New Castle Drive, Armonk, NY 10504-1785 USA.

All statements regarding IBM future direction and intent are subject to change or withdrawal without notice, and represent goals and objectives only.

The information contained in this document has not been submitted to any formal IBM test and is provided "AS IS" with no warranties or guarantees either expressed or implied.

All examples cited or described in this document are presented as illustrations of the manner in which some IBM products can be used and the results that may be achieved. Actual environmental costs and performance characteristics will vary depending on individual client configurations and conditions.

IBM Global Financing offerings are provided through IBM Credit Corporation in the United States and other IBM subsidiaries and divisions worldwide to qualified commercial and government clients. Rates are based on a client's credit rating, financing terms, offering type, equipment type and options, and may vary by country. Other restrictions may apply. Rates and offerings are subject to change, extension or withdrawal without notice.

IBM is not responsible for printing errors in this document that result in pricing or information inaccuracies.

All prices shown are IBM's United States suggested list prices and are subject to change without notice; reseller prices may vary.

IBM hardware products are manufactured from new parts, or new and serviceable used parts. Regardless, our warranty terms apply.

Many of the features described in this document are operating system dependent and may not be available on Linux. For more information, please check: http://www.ibm.com/systems/p/software/whitepapers/linux\_overview.html

Any performance data contained in this document was determined in a controlled environment. Actual results may vary significantly and are dependent on many factors including system hardware configuration and software design and configuration. Some measurements quoted in this document may have been made on development-level systems. There is no guarantee these measurements will be the same on generallyavailable systems. Some measurements quoted in this document may have been estimated through extrapolation. Users of this document should verify the applicable data for their specific environment.

Revised January 19, 2006

#### Special Notices (Cont.) -- Trademarks

The following terms are trademarks of International Business Machines Corporation in the United States and/or other countries: alphaWorks, BladeCenter, Blue Gene, ClusterProven, developerWorks, e business(logo), e(logo)business, e(logo)server, IBM, IBM(logo), ibm.com, IBM Business Partner (logo), IntelliStation, MediaStreamer, Micro Channel, NUMA-Q, PartnerWorld, PowerPC, PowerPC(logo), pSeries, TotalStorage, xSeries; Advanced Micro-Partitioning, eServer, Micro-Partitioning, NUMACenter, On Demand Business logo, OpenPower, POWER, Power Architecture, Power Everywhere, Power Family, Power PC, PowerPC Architecture, POWER5, POWER5+, POWER6, POWER6+, Redbooks, System p, System p5, System Storage, VideoCharger, Virtualization Engine.

A full list of U.S. trademarks owned by IBM may be found at: http://www.ibm.com/legal/copytrade.shtml.

Cell Broadband Engine and Cell Broadband Engine Architecture are trademarks of Sony Computer Entertainment, Inc. in the United States, other countries, or both.

Rambus is a registered trademark of Rambus, Inc.

XDR and FlexIO are trademarks of Rambus, Inc.

UNIX is a registered trademark in the United States, other countries or both.

Linux is a trademark of Linus Torvalds in the United States, other countries or both.

Fedora is a trademark of Redhat, Inc.

**23**

Microsoft, Windows, Windows NT and the Windows logo are trademarks of Microsoft Corporation in the United States, other countries or both.

Intel, Intel Xeon, Itanium and Pentium are trademarks or registered trademarks of Intel Corporation in the United States and/or other countries.

AMD Opteron is a trademark of Advanced Micro Devices, Inc.

Java and all Java-based trademarks and logos are trademarks of Sun Microsystems, Inc. in the United States and/or other countries.

TPC-C and TPC-H are trademarks of the Transaction Performance Processing Council (TPPC).

SPECint, SPECfp, SPECjbb, SPECweb, SPECjAppServer, SPEC OMP, SPECviewperf, SPECapc, SPEChpc, SPECjvm, SPECmail, SPECimap and SPECsfs are trademarks of the Standard Performance Evaluation Corp (SPEC).

AltiVec is a trademark of Freescale Semiconductor, Inc.

PCI-X and PCI Express are registered trademarks of PCI SIG.

InfiniBand™ is a trademark the InfiniBand® Trade Association

Other company, product and service names may be trademarks or service marks of others.

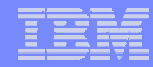

#### Special Notices - Copyrights

(c) Copyright International Business Machines Corporation 2005. All Rights Reserved. Printed in the United Sates September 2005.

The following are trademarks of International Business Machines Corporation in the United States, or other countries, or both. **IBM** IBM Logo **Power Architecture** 

Other company, product and service names may be trademarks or service marks of others.

All information contained in this document is subject to change without notice. The products described in this document are NOT intended for use in applications such as implantation, life support, or other hazardous uses where malfunction could result in death, bodily injury, or catastrophic property damage. The information contained in this document does not affect or change IBM product specifications or warranties. Nothing in this document shall operate as an express or implied license or indemnity under the intellectual property rights of IBM or third parties. All information contained in this document was obtained in specific environments, and is presented as an illustration. The results obtained in other operating environments may vary.

While the information contained herein is believed to be accurate, such information is preliminary, and should not be relied upon for accuracy or completeness, and no representations or warranties of accuracy or completeness are made.

THE INFORMATION CONTAINED IN THIS DOCUMENT IS PROVIDED ON AN "AS IS" BASIS. In no event will IBM be liable for damages arising directly or indirectly from any use of the information contained in this document.

Hopewell Junction, NY 12533-6351 http://www.chips.ibm.com

IBM Microelectronics Division The IBM home page is http://www.ibm.com 1580 Route 52, Bldg. 504 The IBM Microelectronics Division home page is